### Interprocess Communication

## Interprocess Communciation

- What is IPC?
	- Mechanisms to transfer data between processes
- Why is it needed?
	- Not all important procedures can be easily built in a single process

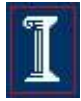

## Interprocess Communication

#### Cooperating processes

- Can affect or be affected by other processes, including sharing data
- Benefits
	- Information sharing
	- **E** Computation speedup
	- **Modularity**
	- **Convenience**
- Need interprocess communication (IPC)
	- Shared memory
	- Message passing

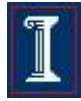

## IPC Communications Model

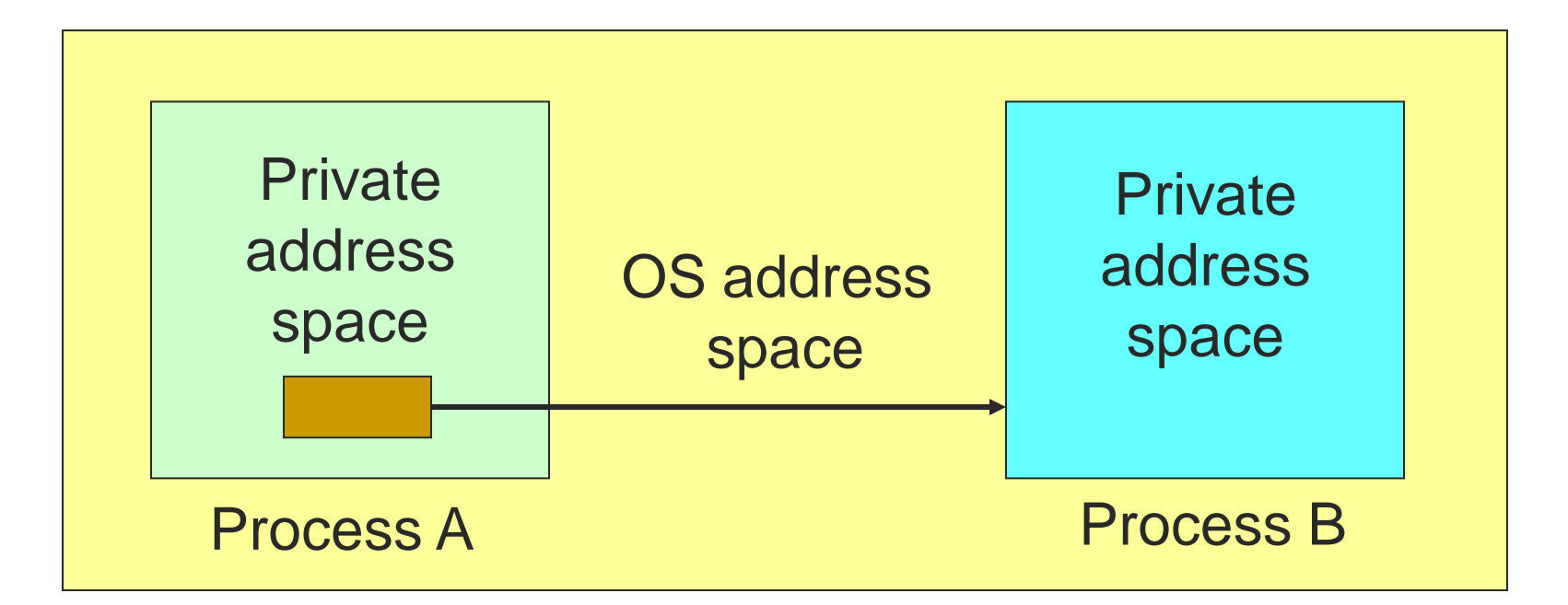

- Each process has a private address space
- No process can write to another process's space
- How can we get data from process A to process B?

## IPC Solutions

- Two options
	- Support some form of shared address space
		- Shared memory
	- Use OS mechanisms to transport data from one address space to another
		- Files, messages, pipes

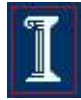

## Shared Memory

- Processes share the same segment of memory directly
	- Memory is mapped into the address space of each sharing process
- Mutual exclusion must be provided by processes using the shared memory

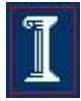

# POSIX Shared Memory

**#include <sys/shm.h>**

- **int shmget(key\_t key, size\_t size, int shmflg);**
- Create shared memory segment

**id = shmget(key, size, 0644 | IPC\_CREAT);**

- **void \*shmat(int shmid, const void \*shmaddr, int shmflg);**
- Access to shared memory requires an attach **shared\_memory = (char \*) shmat(id, (void \*) 0, 0);**

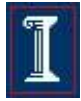

# POSIX Shared Memory

- Write to the shared memory using normal system call **sprintf(shared\_memory, "Writing to shared memory");**
- **int shmdt(const void \*shmaddr);**
- Detach the shared memory from its address space **shmdt(shared\_memory);**

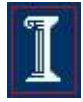

## Shared Memory example

**#include <stdio.h>**

**#include <stdlib.h>**

**#include <string.h>**

**#include <sys/types.h>**

**#include <sys/ipc.h>**

**#include <sys/shm.h>**

**#define SHM\_SIZE 1024 /\* a 1K shared memory segment \*/**

**int main(int argc, char \*argv[]) { key\_t key; int shmid; char \*data; int mode;**

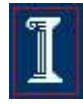

### Shared Memory example

```
/* make the key: */
if ((key = ftok("shmdemo.c", 'R')) == -1)perror("ftok");
    exit(1);
}
/* connect to (and possibly create) the segment: */
if ((shmid = shmget(key, SHM SIZE, 0644 | IPC CREAT)) == -1) {
    perror("shmget");
    exit(1);
}
/* attach to the segment to get a pointer to it: */
data = shmat(shmid, (void *)0, 0);
if (data == (char *)(-1)) {
    perror("shmat");
    exit(1);
}
```

$$
[\hspace{-1.5pt}[\mathbb{1}]
$$

## Shared Memory example

```
/* read or modify the segment, based on the command line: */
```

```
if (argc == 2) {
```

```
printf("writing to segment: \"%s\"\n", argv[1]);
```

```
strncpy(data, argv[1], SHM_SIZE);
```
**} else**

**printf("segment contains: \"%s\"\n", data);**

```
/* detach from the segment: */
if (shmdt(data) == -1) {
    perror("shmdt");
    exit(1);
}
return 0;
```
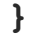

## Message-based IPC

- Message system
	- Enables communication without resorting to shared variables
- To communicate, processes P and Q must
	- Establish a communication link between them
	- Exchange messages
- Two operations
	- send(message)
	- o receive(message)

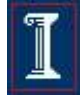

## Direct Message Passing

#### Processes must name each other explicitly

- **send (P, message)**
	- Send a message to process **P**
- **receive(Q, message)**
	- Receive a message from process **Q**
- **receive(&id, message)**
	- Receive a message from any process
- Link properties
	- Established automatically
	- Associated with **exactly** one pair of processes
	- There exists **exactly** one link between each pair
- Limitation
	- **M**ust know the name or ID of the process(es)

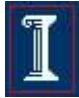

## Indirect Message Passing

- Process names a mailbox (or port)
	- $\circ$  Each mailbox has a unique id
	- o Processes can communicate only if they share a mailbox
- Link properties
	- Established only if processes share a common mailbox
	- May be associated with **many** processes
	- Each pair of processes may share **multiple** links
	- Link may be unidirectional or bi-directional

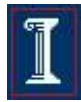

## Mailbox Ownership

### Process

- Only the owner receives messages through mailbox
- Other processes only send.
- When process terminates, any "owned" mailboxes are destroyed.

### System

 Process that creates mailbox owns it (and so may receive through it) but may transfer ownership to another process.

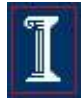

## Indirect Message Passing

- Mailboxes are a resource
	- Create and Destroy
- **Primitives** 
	- **send(A, message)**
		- Send a message to mailbox **A**
	- **receive(A, message)**
		- **Receive a message from mailbox A**

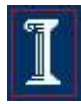

## Indirect Message Passing

#### Mailbox sharing

- **P1**, **P2**, and **P3** share mailbox **A**
- **P1**, sends; **P2** and **P3** receive
- Who gets the message?

#### **Options**

- Allow a link to be associated with at most two processes
- Allow only one process at a time to execute a receive operation
- Allow the system to arbitrarily select the receiver and notify the sender

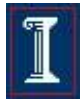

## IPC and Synchronization

### Blocking == synchronous

- Blocking send
	- Sender blocks until the message is received
- Blocking receive
	- Receiver blocks until a message is available
- $\blacksquare$  Non-blocking  $==$  asynchronous
	- Non-blocking send
		- Sender sends the message and continues
	- Non-blocking receive
		- Receiver receives a valid message or null

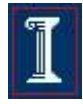

## **Buffering**

### IPC message queues

- 1. Zero capacity
	- No messages may be queued
	- Sender must wait for receiver
- 2. Bounded capacity
	- Finite buffer of n messages
	- Sender blocks if link is full
- 3. Unbounded capacity
	- Infinite buffer space
	- Sender never blocks

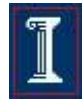

## **Buffering**

### ■ Is a buffer needed? **P1: send(P2, x) P2: receive(P1, x) receive(P2, y) send(P1, y)**

#### ■ Is a buffer needed? **P1: send(P2, x) P2: send(P1, x) receive(P2, y) receive(P1, y)**

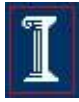

## Example: Message Passing

```
void Producer() {
    while (TRUE) {
    /* produce item */
    build_message(&m, item); 
    send(consumer, &m);
    receive(consumer, &m); /* wait for ack */
    }
}
void Consumer {
    while(TRUE) {
        receive(producer, &m);
        extract_item(&m, &item);
        send(producer, &m); /* ack */
        /* consume item */
    }
}
```
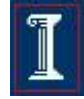

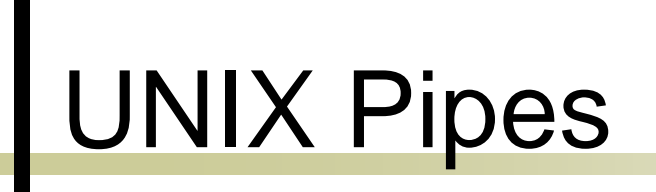

```
#include <unistd.h>
int pipe(int fildes[2]);
```
- Creates a message pipe
	- Anything can be written to the pipe, and read from the other end in the order it came in
	- $\circ$  OS enforces mutual exclusion: only one process at a time
	- o Accessed by a file descriptor, like an ordinary file
	- o Processes sharing the pipe must have same parent in common
- Returns a pair of file descriptors
	- **fildes[0]** is connected to the write end of the pipe
	- **fildes[1]** is connected to the read end of the pipe

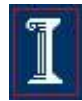

## UNIX Pipe Example

**#include <stdio.h> #include <stdlib.h> #include <errno.h> #include <sys/types.h> #include <unistd.h>**

```
int main(void) {
    int pfds[2];
    char buf[30];
```
**pipe(pfds);**

```
if (!fork()) {
    printf(" CHILD: writing to pipe\n");
    write(pfds[1], "test", 5);
    printf(" CHILD: exiting\n");
    exit(0);
} else {
    printf("PARENT: reading from pipe\n");
    read(pfds[0], buf, 5);
    printf("PARENT: read \"%s\"\n", buf);
    wait(NULL);
```

```
return 0;
```
**}**

**}**

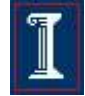

## UNIX Pipe Example: 1s | wc -1

**#include <stdio.h> #include <stdlib.h> #include <unistd.h> int main(void) { int pfds[2]; pipe(pfds); if (!fork()) { close(1); /\* close stdout \*/ dup(pfds[1]); /\* make stdout pfds[1] \*/ close(pfds[0]); /\* don't need this \*/ execlp("ls", "ls", NULL); } else { close(0); /\* close stdin \*/ dup(pfds[0]); /\* make stdin pfds[0] \*/ close(pfds[1]); /\* don't need this \*/ execlp("wc", "wc", "-l", NULL); } return 0; }**

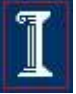

# FIFOs

- A pipe disappears when no process has it open
- FIFOs = named pipes
	- $\circ$  Special pipes that persist even after all the processes have closed them
	- Actually implemented as a file

**#include <sys/types.h>** 

**#include <sys/stat.h>** 

**int status;** 

**...** 

```
status = mkfifo("/home/cnd/mod_done",
```
**S\_IWUSR | S\_IRUSR | S\_IRGRP | S\_IROTH);** 

$$
\boxed{\mathbb{I}}
$$

## FIFO Example: Producer-Consumer

**Producer** 

- Writes to fifo
- **Consumer** 
	- Reads from fifo
	- Outputs data to file
- Fifo
	- Ensures atomicity of write

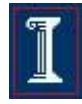

# FIFO Example

**#include <errno.h>**

```
#include <fcntl.h>
```

```
#include <stdio.h>
```
- **#include <stdlib.h>**
- **#include <unistd.h>**
- **#include <sys/stat.h>**
- **#include "restart.h"**

```
int main (int argc, char *argv[]) {
    int requestfd;
```

```
if (argc != 2) { /* name of consumer fifo on the command line */
    fprintf(stderr, "Usage: %s fifoname > logfile\n", argv[0]);
    return 1;
```

```
}
```
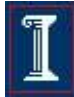

# FIFO Example

**}**

```
/* create a named pipe to handle incoming requests */
if (\text{mkfib}(\text{argv}[1], S \text{IRWXU} | S \text{IWGRP}) = -1)&& (errno != EEXIST)) {
    perror("Server failed to create a FIFO");
    return 1; 
} 
/* open a read/write communication endpoint to the pipe */
if ((requestfd = open(argv[1], 0 RDW)) == -1) {
    perror("Server failed to open its FIFO");
    return 1;
}
/* Write to pipe like you would to a file */
...
```
## **Signals**

- Why do we need Signals?
	- Enable asynchronous events
- Examples of asynchronous events:
	- $\circ$  Email message arrives on my machine mailing agent (user) process should retrieve it
	- $\circ$  Invalid memory access happens  $-$  OS should inform scheduler to remove process from the processor
	- $\circ$  Alarm clock goes off process which sets the alarm should catch it

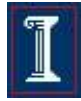

## Unix Signals

- Software mechanism that allows one process to notify another that some event has occurred
- Each signal has a a numeric value
	- **02, SIGINT**: to interrupt a process
	- **09, SIGKILL**: to terminate a process
- Each signal is maintained as a single bit in the process table entry of the receiving process
	- $\circ$  The bit is set when the corresponding signal arrives
	- A signal is processed as soon as the process runs in user mode

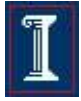

## Basic Signal Concepts

#### **Generation**

- When the event that caused the signal occurred
- **Delivery** 
	- When a process receives it
- Lifetime
	- Interval between generation and delivery

### **Pending**

A signal is pending until it is delivered

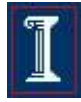

## Basic Signal Concepts

- Target process
	- Catches signal
	- Executes signal handler
	- May ignore a signal
- **Blocked signals** 
	- Processes can temporarily prevent signal from being delivered
- Signal Mask
	- o Set of currently blocked signals

## **How Signals Work**

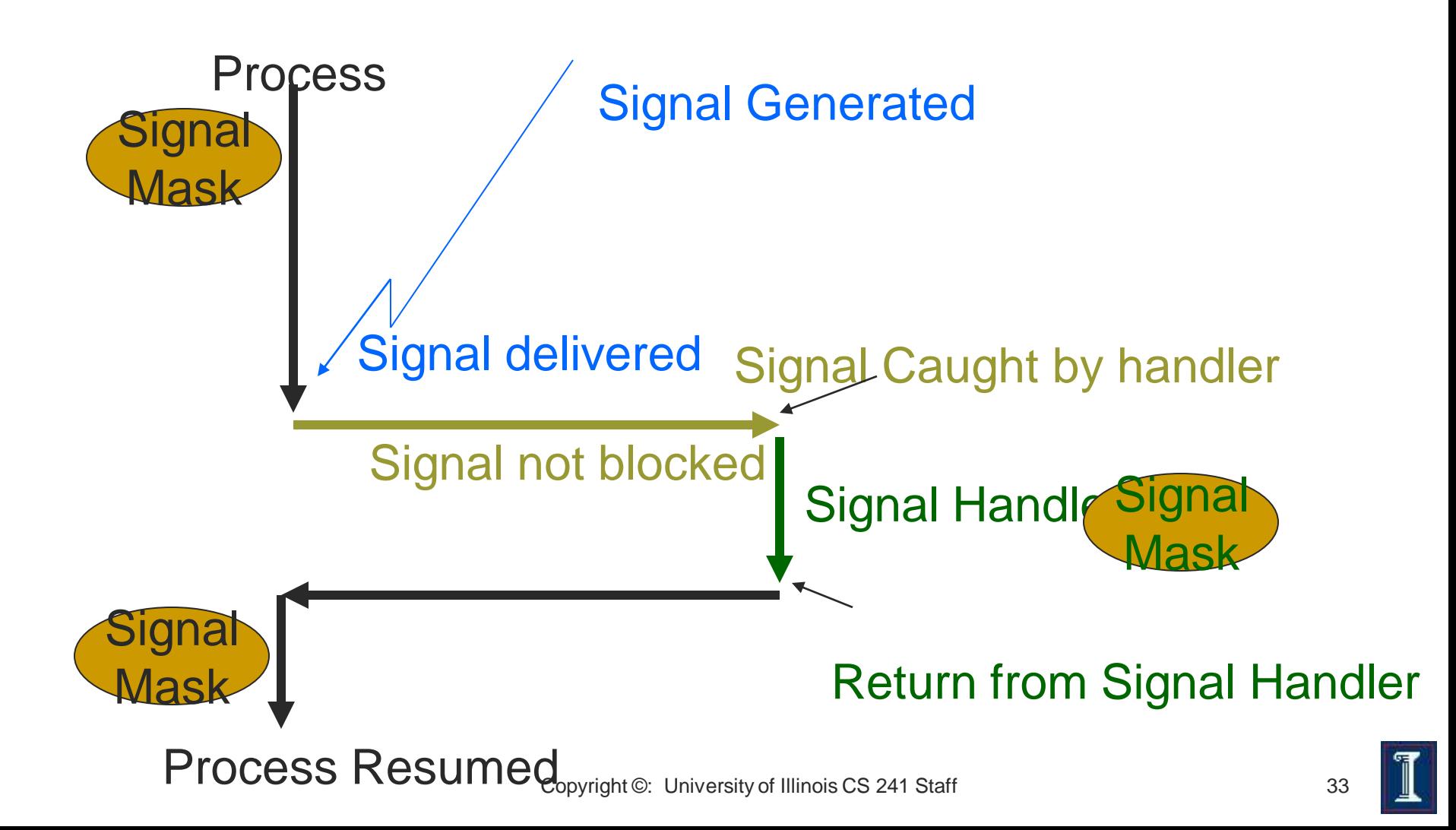

## **Examples of Required POSIX** Signals

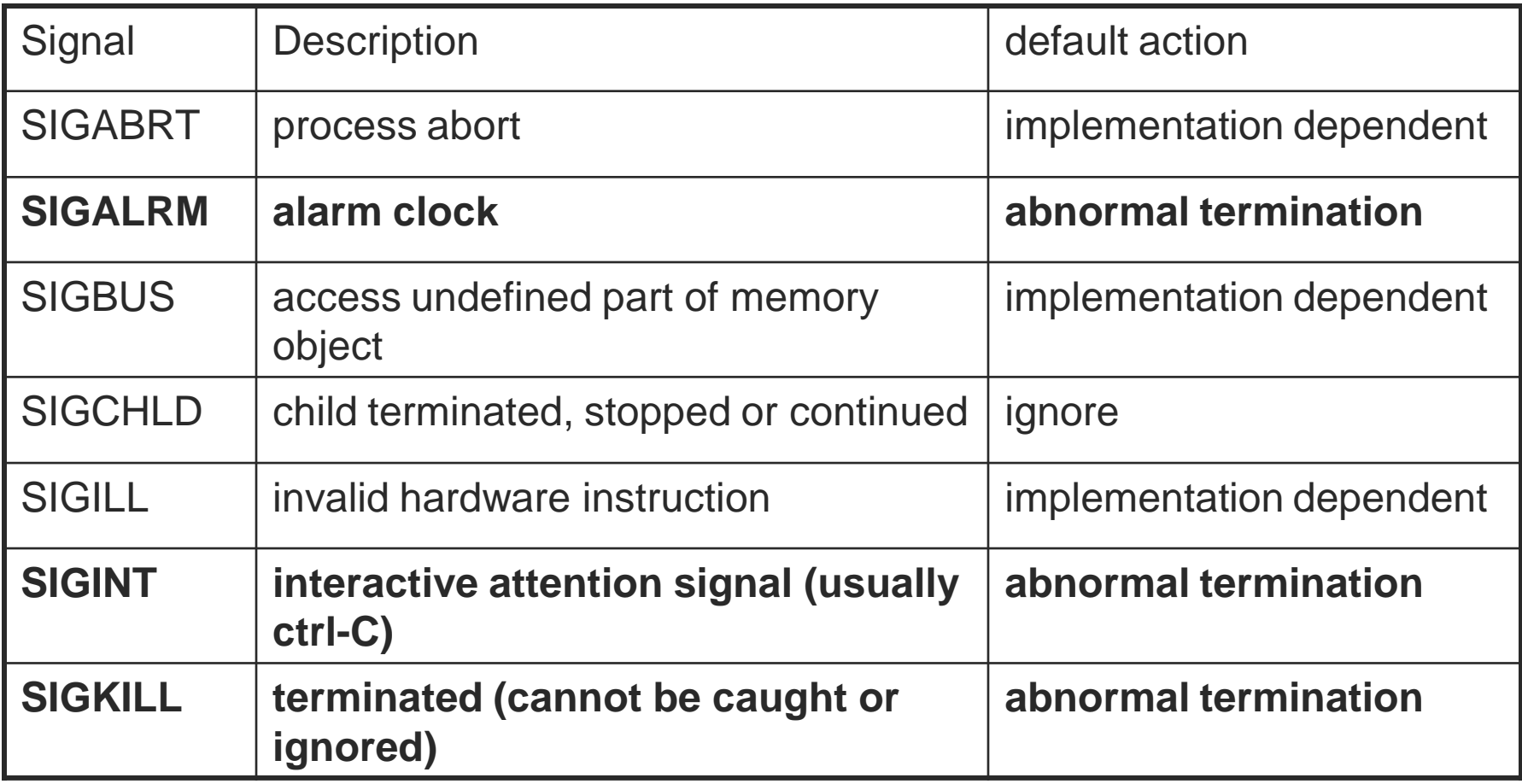

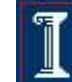

## Examples of Required POSIX **Signals**

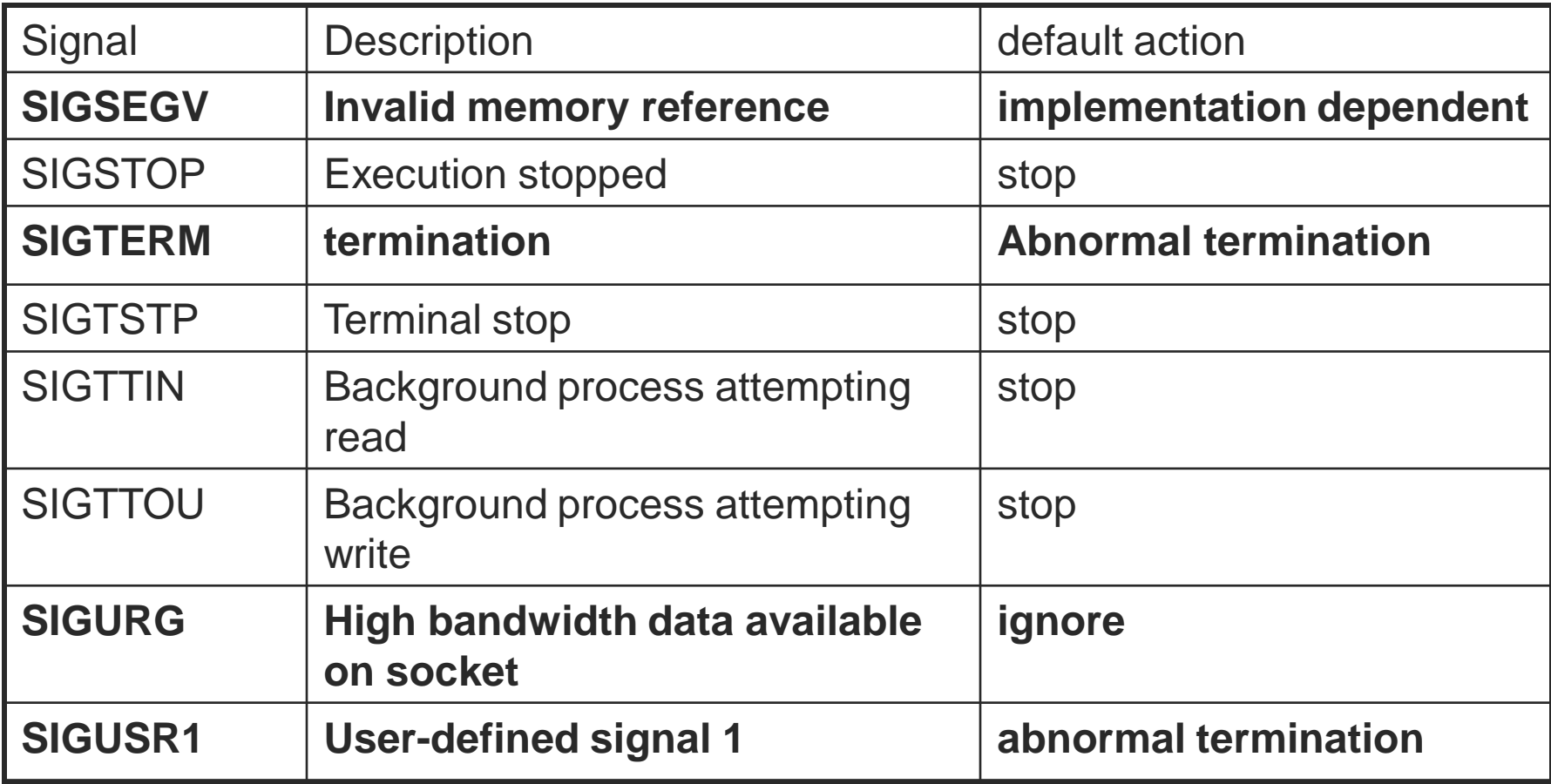

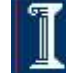

## **Generating Signals**

#### Signal names

- Symbolic name starting with **SIG**
- Defined in signal.h
- Users can generate signals
	- e.g., SIGUSR1
- OS generated
	- When certain errors occur
	- e.g., SIGSEGV invalid memory reference
	- o Specific calls generate signals such as alarm (e.g., SIGALRM)

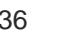

## Command Line Generated **Signals**

#### **kill**

- A signal to a process from the command line
- **kill -l**: lists all system signals
- **kill [-signal] pid**: send a signal to a process
	- Optional argument may be a name or a number (default is SIGTERM).
- Unconditionally kill a process
	- **kill -9 pid**
	- **kill -SIGKILL pid**.

## Command Line Generated **Signals**

- CTRL-C = **SIGINT** 
	- Interactive attention signal
- CTRL-Z = **SIGSTOP**
	- Execution stopped cannot be ignored
- CTRL-Y = **SIGCONT** 
	- Execution continued if stopped
- CTRL-D = **SIGQUIT**
	- interactive termination: core dump

## Timers Generate SIGALRM **Signals**

- #include <unistd.h>
- unsigned alarm (unsigned seconds);
- alarm(20) creates SIGALRM to calling process after 20 real time seconds.
- Calls are not stacked
- alarm(0) cancels alarm

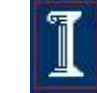

39